# **futebol virtual como apostar**

- 1. futebol virtual como apostar
- 2. futebol virtual como apostar :pagbet login
- 3. futebol virtual como apostar :jogos do sportingbet

# **futebol virtual como apostar**

#### Resumo:

**futebol virtual como apostar : Bem-vindo ao paraíso das apostas em mka.arq.br! Registrese e ganhe um bônus colorido para começar a sua jornada vitoriosa!**  contente:

Qual a lgica do jogo Aviator? O jogo se baseia na capacidade do apostador acertar o momento certo antes do avio pousar. Dessa forma, preciso ter um bom instinto e controlar os impulsos.

O Aviator um jogo de exploso, tambm conhecido como crash game, e pode ser encontrado nessa categoria especfica do Betano Casino. Para jogar valendo dinheiro, voc s precisa ter uma ... Qual a lgica do jogo Aviator? A lgica do jogo Aviator encerrar a futebol virtual como apostar aposta antes que o avio voe para longe.

# **futebol virtual como apostar**

No universo das apostas esportivas, encontrar as melhores oportunidades é fundamental para obter ganhos relevantes. Deseja conhecer nossos pontos de vista sobre os jogos de hoje? Aqui estão nossas dicas para você apostar com mais confiança.

## **futebol virtual como apostar**

Com base em futebol virtual como apostar nossas análises e dados relevantes, selecionamos três jogos para você considerar:

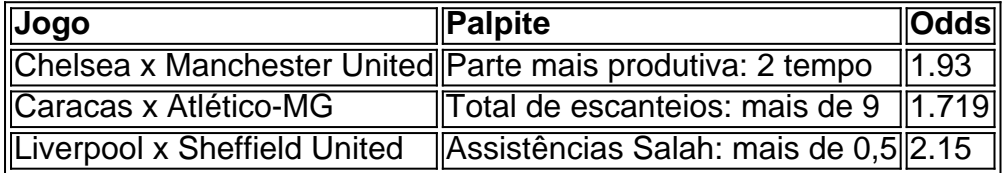

## **Dicas Adicionais para Apostas de Hoje**

- Escolher site confiável: Utilize os nossos parceiros confiáveis, como a bet365, para realizar suas apostas.
- Bonus de boas-vindas: Aproveite as promoções de boas-vindas das nossas principais casas de apostas, como o bônus 1xBet, o bônus Betway ou o bônus de boas-vindas Bet365.
- Usar sistemas confiáveis para futebol virtual como apostar : Consulte sites como a Trivela para obter dicas sobre como jogar o Aviator da Pinnacle e outras casas de apostas online.
- Escolha dos melhores bônus de cadastro: Consulte nossas seleções dos 10 melhores bônus ●de cadastro do Brasil em futebol virtual como apostar 2024 e maximize seus ganhos.

Então, bons jogos e aproveite ao máximo nossas dicas para o sucesso nas suas apostas familiares. Tudo isso faz parte da nossa missão em futebol virtual como apostar tornar a nossa comunidade Aposta Ganha no espaço mais tradicional das apostas online em futebol virtual como apostar português

# **futebol virtual como apostar :pagbet login**

# **futebol virtual como apostar**

### **Introdução ao FTD**

FTD (Firepower Threat Defense) é uma solução de firewall e IPS (Intrusion Prevention System) de próxima geração da Cisco. Desde o seu lançamento em futebol virtual como apostar 2013, o FTD tem se tornado escolha popular entre aqueles que desejam uma solução de firewall robusta com recursos de segurança avançados.

### **Como é que o FTD se aplica ao mundo real?**

O FTD pode ser usado por empresas de todos os tamanhos e é adequado para uma ampla variedade de aplicações, incluindo firewalls de perímetro, firewalls distribuídos e soluções de segurança em futebol virtual como apostar nuvem. A futebol virtual como apostar flexibilidade e escalabilidade fazem do FTD uma opção ideal para diferentes tipos de redes.

### **Configurar e usar o FTD**

A configuração do FTD é um processo simples e a Cisco fornece orientação detalhada sobre como fazê-lo e personalizá-lo. Além disso, há uma variedade de recursos on-line disponíveis para ajudar no processo de configuração. O FTD suporta uma ampla variedade de interfaces de rede e pode ser configurado para proteger diferentes tipos de redes.

#### **Os benefícios de usar o FTD**

Além de fornecer uma firewall altamente avançada com recursos de prevenção e detecção de ameaças, o FTD também oferece:

- Uma interface de usuário simplificada
- Visibilidade avançada de ameaças
- Integração com outras soluções de segurança da Cisco
- Um recurso de segurança avançado e adaptável que ajuda a detectar e prevenir ameaças sofisticadas a sistemas e redes.

### **O futuro do FTD**

A Cisco está dedicada a aprimorar continuamente a futebol virtual como apostar tecnologia FTD e introduzir novos recursos e capacidades de segurança. O FTD continuará a ser uma parte importante da estratégia de segurança da Cisco nos próximos anos.

Olá, meu nome é Victor e moro em futebol virtual como apostar São Paulo. Sou um grande fã de futebol e sempre acompanho os jogos do meu time do coração, o Corinthians. Há alguns anos, descobri o mundo das apostas esportivas e, desde então, tenho me aventurado nesse mercado. \*\*O Início das Apostas Simples\*\*

Quando comecei a apostar, optei por começar com apostas simples. Essas são apostas em futebol virtual como apostar que você faz uma única previsão sobre um único evento esportivo. Por exemplo, eu poderia apostar que o Corinthians venceria uma partida ou que o número total de gols seria par ou ímpar.

\*\*A Primeira Vitória\*\*

Minha primeira vitória em futebol virtual como apostar uma aposta foi um momento inesquecível. Eu havia apostado que o Corinthians venceria um jogo contra o Palmeiras. O jogo foi muito emocionante, e o Corinthians conseguiu vencer por 2 a 1. Fiquei muito feliz com a vitória e com o dinheiro que ganhei.

# **futebol virtual como apostar :jogos do sportingbet**

Duas pistolas de pedra-dentada Gossard, uma vez possuídas pelo imperador francês Napoleão Bonaparte foram vendidas futebol virtual como apostar leilão por 1,69 milhão (US R\$ 1,83 milhões).

As armas foram vendidas na casa de leilões francesa Osenat futebol virtual como apostar Fontainebleau, nos arredores da capital parisiense no domingo. Elas eram originalmente avaliadas entre 1,2 milhão e 1,5 milhões (USR\$ 1,3 bilhão a USR\$1 1,63 mi).

De acordo com o leiloeiro, eles foram dados ao amigo e squire de Napoleão Armand Caulaincourt logo após a tentativa do imperador suicídio futebol virtual como apostar abril 1814).

Até esta data, Napoleão tinha travado uma série de batalhas contra a coalizão dos estados europeus formada futebol virtual como apostar resposta à futebol virtual como apostar invasão da Rússia.

Apesar de Napoleão vencer uma série dessas batalhas, Paris caiu para a coalizão aliada futebol virtual como apostar 31 março 1814.

Nos dias antes da tentativa de suicídio, Caulaincourt disse: "Napoleão estava falando sobre como se matar por vários anos", segundo Osenat. O imperador havia examinado com frequência suas pistolas e retirado balas do seu necessário durante esse período; osenat relata que Caulaín Court dizia isso

Eventualmente, diz Osenat Osenat s Napoleão tentou matar- se usando veneno depois de assinar o Tratado do Fontainebleau. Ele sobreviveu à tentativa e foi exilado futebol virtual como apostar Elba (uma ilha ao largo da costa italiana).

As armas foram vendidas futebol virtual como apostar uma caixa de nogueira Burr com um incrustante ébano. A tampa da embalagem está forrada a veludo verde bordados na letra N, que faz fronteira à flores bordadas e tem duas pistolaes também o ciframento do Napoleão akovec Em novembro passado, Osenat vendeu um dos famosos chapéus preto de Napoleão por 1 932 milhões (US R\$ 2,1 milhão).

Osenat disse segunda-feira que as pistolas foram declarada pelo governo francês um tesouro nacional uma semana antes de serem vendidas, o significado é a possibilidade deles não deixarem França.

"Este par de pistolas representa a queda, o fim ea abdicar" do imperador francês ", disse Jean-Pierre Osenat futebol virtual como apostar um {sp} postado pela casa.

"Napoleão caiu do auge de poder. Com este par das armas, ele considerou cometer suicídio", acrescentou o presidente da Câmara dos Deputados futebol virtual como apostar comunicado à imprensa

"Portanto, representa o fim da imagem de queda."

Author: mka.arq.br Subject: futebol virtual como apostar Keywords: futebol virtual como apostar Update: 2024/7/20 10:26:56